## Post Multiple Payments at Once with Process Credit Cards/Bank Accounts (Batch ePayments)

Last Modified on 01/15/2019 4:36 pm EST

Watch a (3:27) video tutorial on Processing Batch Payments

If your organization is set up to use Jackrabbit's ePayment functionality, processing multiple customer credit cards and / or bank drafts (e-checks) is handled using *Transactions > Process Credit Cards/Bank Accts.*

Processing multiple credit cards is referred to as*batch processing*. For instructions on processing a single credit card see **Process a Single Credit Card** , or on processing a single bank draft, see **Process a Single Bank Account Draft**.

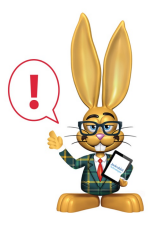

*If you allow for multiple cards on file per family, the Primary Card is always used when processing cards via Transactions > Process Credit Cards/Bank Accts.*